# Politechnika Krakowska im. Tadeusza Kościuszki

# Karta przedmiotu

obowiązuje studentów rozpoczynających studia w roku akademickim 2019/2020

Wydział Inżynierii Elektrycznej i Komputerowej

Kierunek studiów: Elektrotechnika Profil: Ogólnoakademicki Profil: Ogólnoakademicki

Forma sudiów: stacjonarne **Kod kierunku: Elek** 

Stopień studiów: II

Specjalności: Elektroenergetyka

# 1 Informacje o przedmiocie

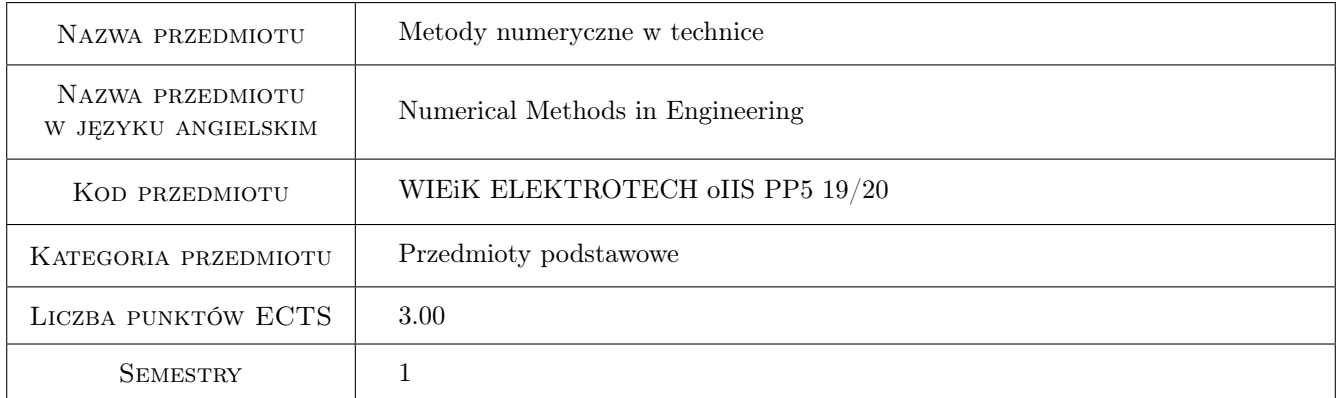

# 2 Rodzaj zajęć, liczba godzin w planie studiów

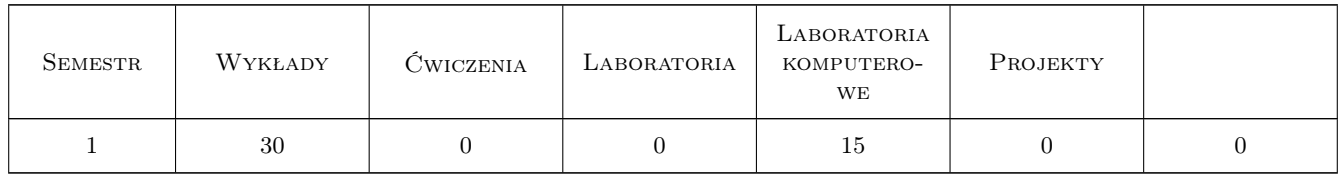

# 3 Cele przedmiotu

Cel 1 Część teoretyczna. Poznanie i omówienie wybranych metod numerycznych. Zastosowania w wybranych aplikacjach i zagadnieniach technicznych. Część praktyczna. Realizacja programowa i symulacja prezentowanych na wykładach metod numerycznych oraz algorytmów w zagadnieniach technicznych.

# 4 Wymagania wstępne w zakresie wiedzy, umiejętności i innych **KOMPETENCJI**

1 Podstawy z zakresu: matematyki wyższej, elektrotechniki, techniki cyfrowej i informatyki.

### 5 Efekty kształcenia

- EK1 Wiedza Poznanie metod numerycznych i możliwości ich wykorzystania w rozwiązaniach technicznych.
- EK2 Umiejętności Nabycie umiejętności rozwiązywania zadań i zagadnień numerycznych w oparciu o wybrane metody.
- EK3 Wiedza Poznanie realizacji i możliwości rozwiązywania zadań numerycznych z wykorzystaniem oprogramowania komputerowego.
- EK4 Umiejętności Nabycie umiejętności programowego lub symulacyjnego rozwiązań zadań numerycznych z wykorzystaniem oprogramowania komputerowego i wybranych procedur.

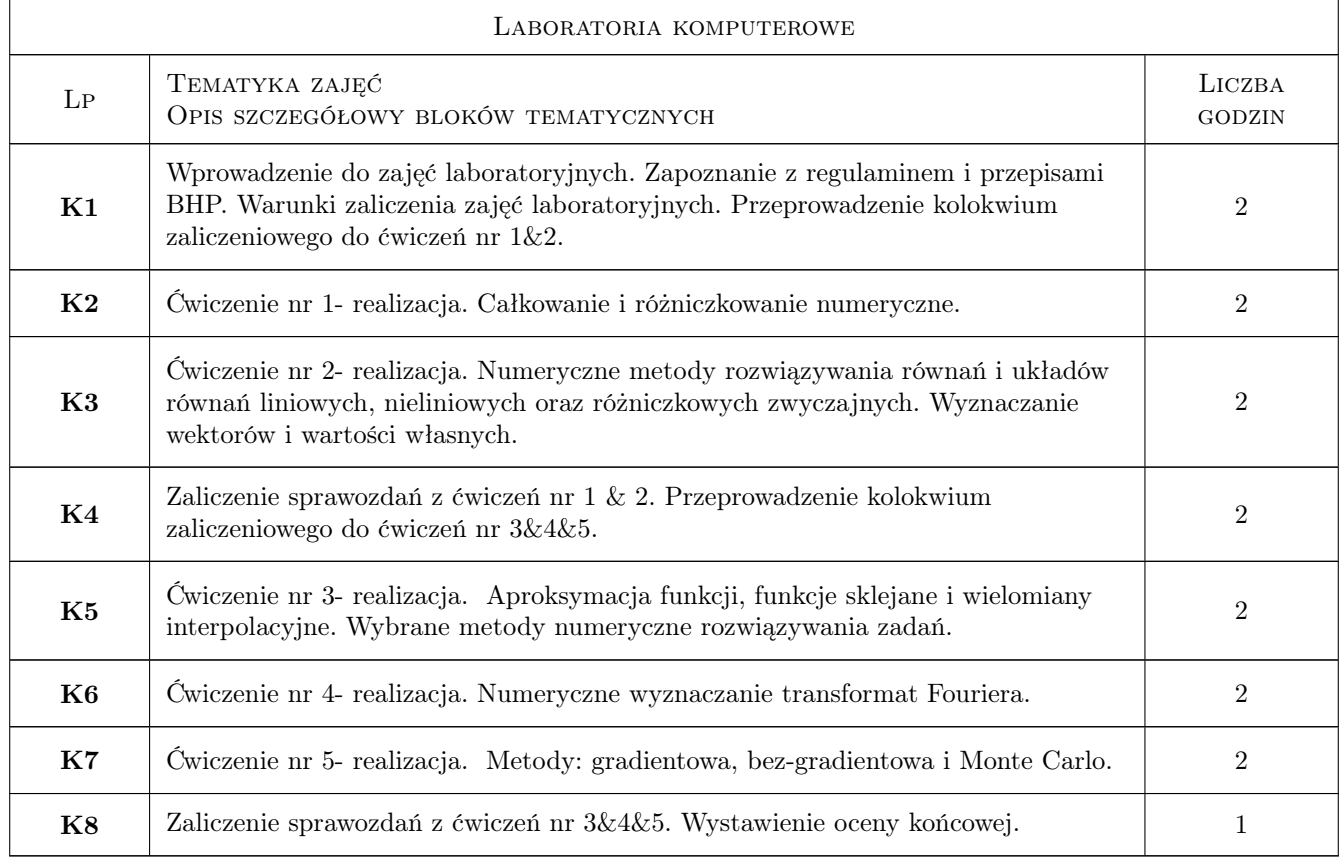

## 6 Treści programowe

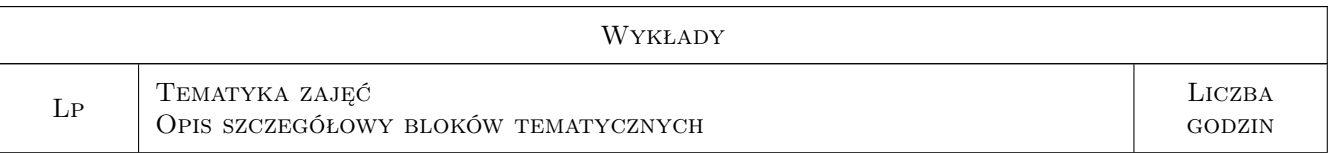

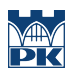

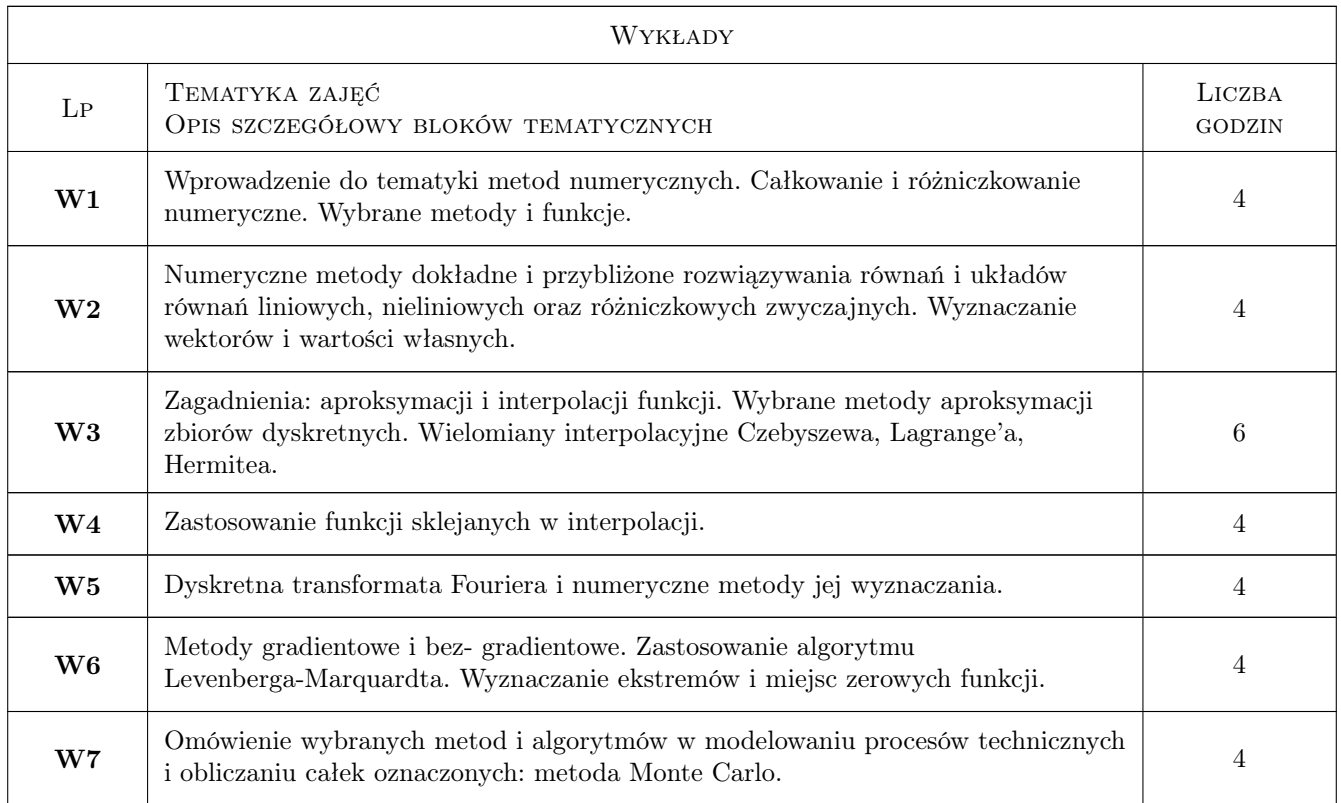

# 7 Narzędzia dydaktyczne

N1 Wykłady

- N2 Prezentacje komputerowe
- N3 Laboratorium komputerowe
- N4 Konsultacje

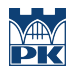

# 8 Obciążenie pracą studenta

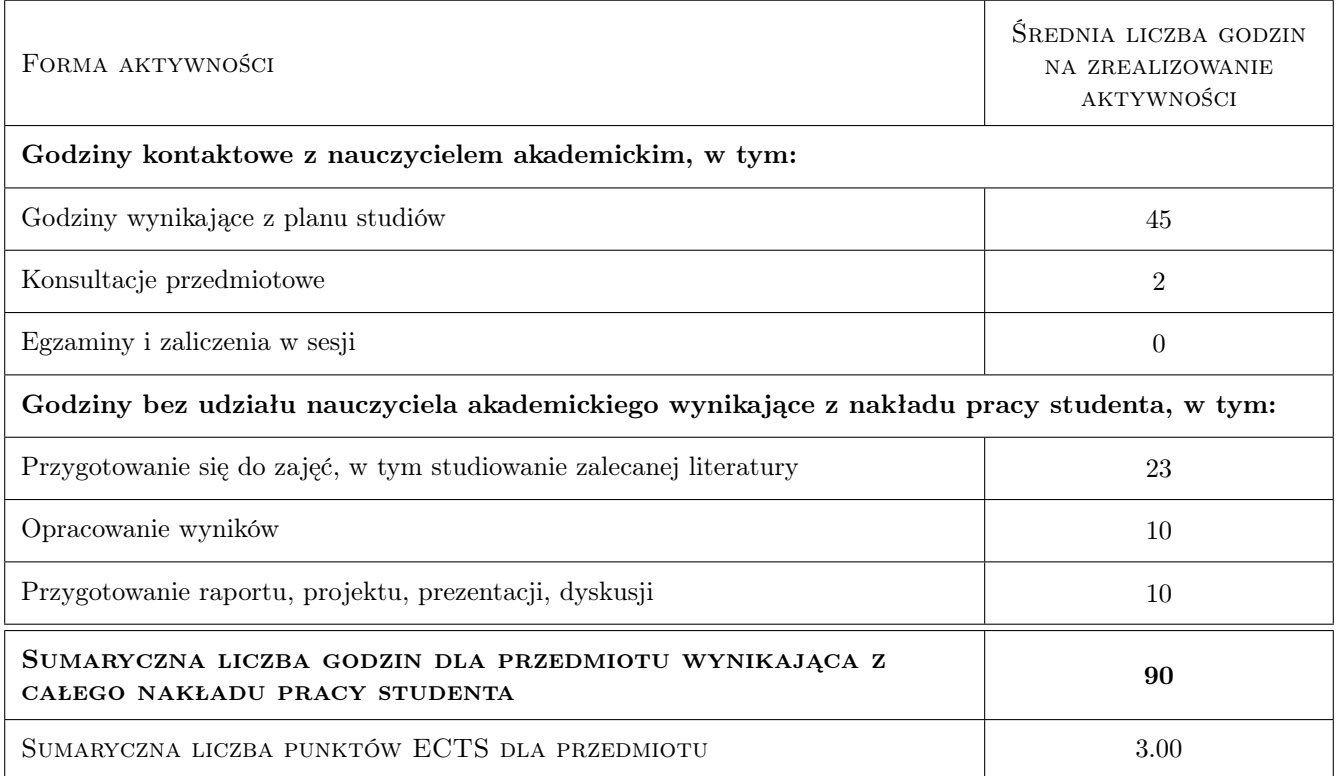

### 9 Sposoby oceny

#### Ocena formująca

- F1 Kolokwium lub test
- F2 Sprawozdanie z ćwiczenia laboratoryjnego
- F3 Aktywność na ćwiczeniach praktycznych lub odpowiedź ustna

#### Ocena podsumowująca

P1 Średnia ważona ocen formujących

#### Warunki zaliczenia przedmiotu

W1 Zaliczenie: wszystkich kolokwiów/ testów/ i sprawozdań z ćwiczeń.

#### Ocena aktywności bez udziału nauczyciela

B1 Przygotowanie się do zajęć laboratoryjnych na podstawie literatury i treści wykładów.

### Kryteria oceny

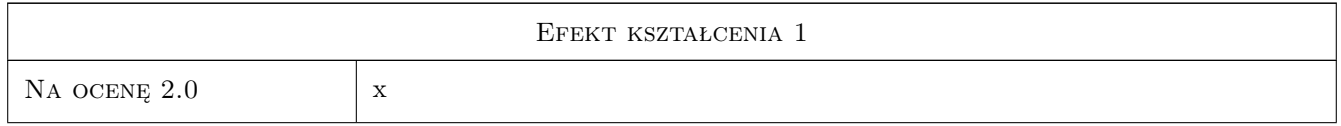

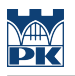

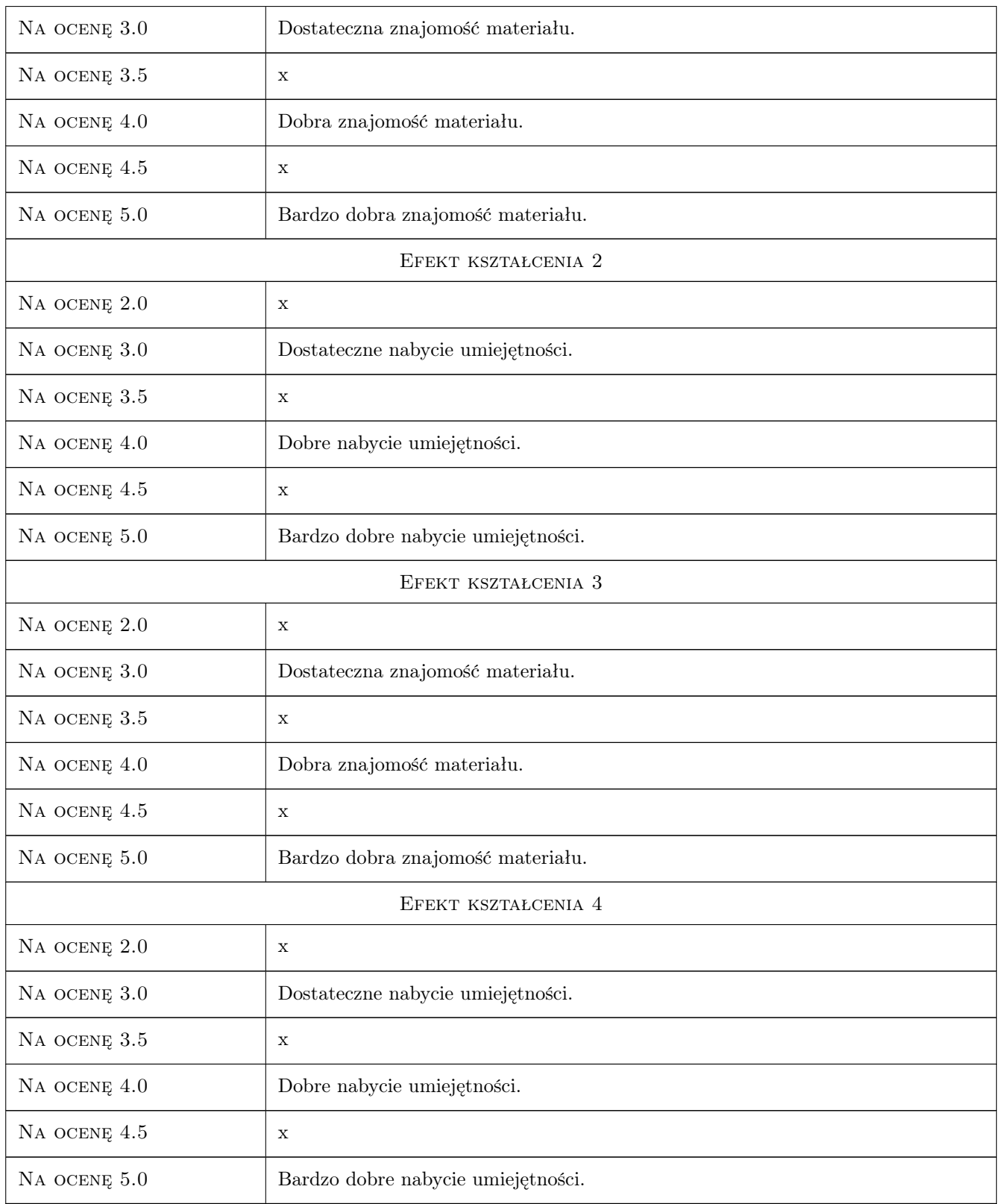

# 10 Macierz realizacji przedmiotu

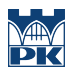

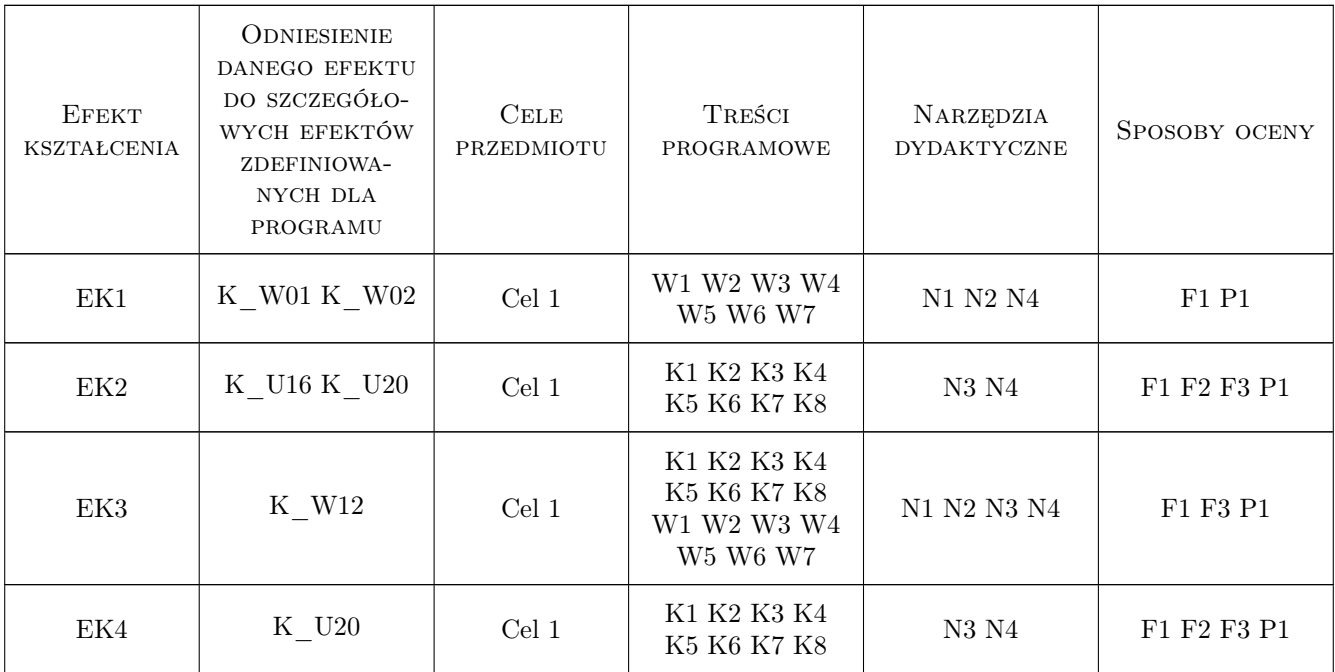

# 11 Wykaz literatury

#### Literatura podstawowa

- [1 ] Zboś D. Metody numeryczne : praca zbiorowa, Kraków, 1995, Wydaw. Politechniki Krakowskiej
- [2 ] Kącki E., Małolepszy A., Romanowicz A. Metody numeryczne dla inżynierów, Łódź, 1997, Wydaw. Politech. Łódzkiej
- [3 ] Goldberg D. E. Algorytmy genetyczne i ich zastosowanie., Warszawa, 1998, WNT
- [4 ] Szatkowski A., Cichosz J. Metody numeryczne : podstawy teoretyczne., Gdańsk, 2008, Wydaw. Politechniki Gdańskiej
- [5 ] Fortuna Z., Macukow B., Wąsowski J. Metody numeryczne., Warszawa, 2009, WNT
- [6 ] Klamka J., Ogonowski Z. Metody numeryczne, Gliwice, 2013, Wydaw. Politechniki Śląskiej

#### Literatura dodatkowa

[1 ] Mrozek Z., Mrozek B — Matlab i Simulink. Poradnik użytkownika, Gliwice, 2004, Helion

#### 12 Informacje o nauczycielach akademickich

#### Osoba odpowiedzialna za kartę

dr inż. Grzegorz Pędrak (kontakt: gpedrak@pk.edu.pl)

### Osoby prowadzące przedmiot

1 dr inż. Grzegorz Pędrak (kontakt: gpedrak@pk.edu.pl)

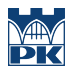

# 13 Zatwierdzenie karty przedmiotu do realizacji

(miejscowość, data) (odpowiedzialny za przedmiot) (dziekan)

PRZYJMUJĘ DO REALIZACJI (data i podpisy osób prowadzących przedmiot)

. . . . . . . . . . . . . . . . . . . . . . . . . . . . . . . . . . . . . . . . . . . . . . . .